# **Instructions for TSCLIB.DLL functions**

Prior to use the Dynamic Link Library, please make sure the bar code printer driver is installed on your PC.

#### **1. openport(a)**

Description: Start the Windows printer spool.

Parameter:

- a: String
	- (1) For local printer, please specify the printer driver name.

Like "TTP-244 Plus"

- (2) For network printer, please specify the UNC path and printer name. Like: "\\server\TTP243"
- (3) For centronics interface directly, please specify LPT1 to LPT4. Like: "LPT1"
- (4) For USB interface directly, please specify USB. Like: "USB"

### **2. closeport()**

Description: Close Windows printer spool. Parameter: None

#### **3. setup(a,b,c,d,e,f,g)**

Description: Set up label width, label height, print speed, print density, sensor type, gap/black mark vertical distance、gap/black mark shift distance

Parameter:

a: string, sets up label width; unit: mm

b: string, sets up label height; unit: mm

c: string, sets up print speed, (selectable print speeds vary on different printer models)

- 1.0: sets print speed at 1.0"/sec
- 1.5: sets print speed at 1.5"/sec
- 2.0: sets print speed at 2.0"/sec
- 3.0: sets print speed at 3.0"/sec
- 4.0: sets print speed at 4.0"/sec
- 6.0: sets print speed at 6.0"/sec

8.0: sets print speed at 8.0"/sec

10.0: sets print speed at 10.0"/sec

12.0: sets print speed at 12.0"/sec

d: string, sets up print density

- $0-15$ , the greater the number, the darker the printing
- e: string, sets up the sensor type to be used
	- 0: signifies that vertical gap sensor is to be used
	- 1: signifies that black mark sensor is to be used
- f: string, sets up vertical gap height of the gap/black mark; unit: mm
- g: string, sets up shift distance of the gap/black mark; unit:: mm; in the case of the average label, set this parameter to be 0.

#### **4. clearbuffer()**

Description: Clear Parameter: None

#### **5. barcode(a,b,c,d,e,f,g,h,I)**

Description: Use built-in bar code formats to print

Parameter:

a: string; the starting point of the bar code along the X direction, given in points

```
(of 200 DPI, 1 point=1/8 mm; of 300 DPI, 1point=1/12 mm)
```
b: string; the starting point of the bar code along the Y direction, given in points

(of 200 DPI, 1 point=1/8 mm; of 300 DPI, 1 point=1/12 mm)

#### c: string

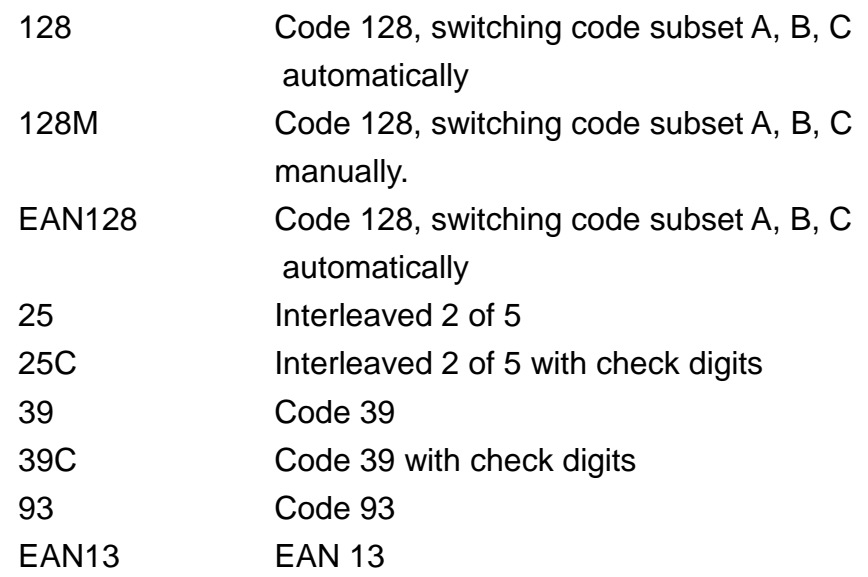

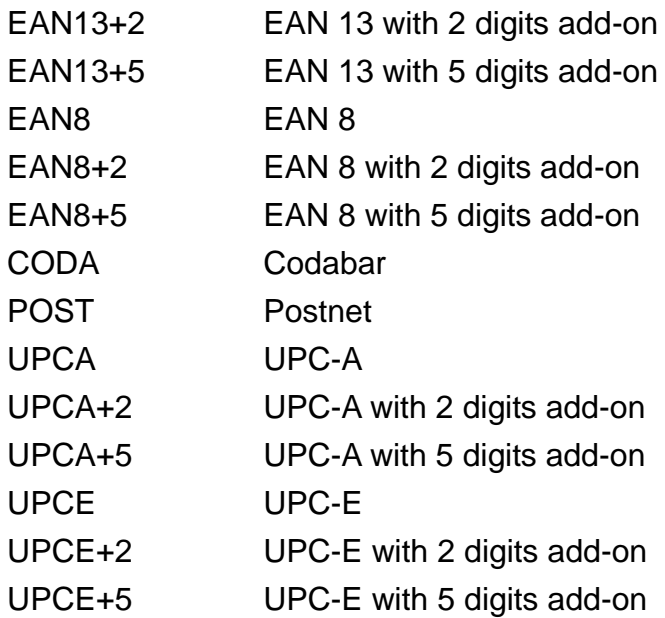

- d: string; sets up bar code height, given in points
- e: string, sets up whether to print human recognizable interpretation (text) or not.
	- 0: prints no interpretation
	- 1: prints interpretation

f: string; sets up rotation degrees

- 0: rotates 0 degree
- 90: rotates 90 degrees
- 180: rotates180 degrees
- 270: rotates 270 degrees

g: string; sets up narrow bar ratio, refer to TSPL user's manual

- h: string; sets up wide bar ratio, refer to TSPL user's manual
- I: string; bar code content

### **6. printerfont(a,b,c,d,e,f,g)**

Description: Use printer built-in fonts to print

#### Parameter:

a: string; the starting point of text (character string) along the X direction, given in points

(of 200 DPI, 1 point=1/8 mm; of 300 DPI, 1 point=1/12 mm)

b: string; the starting point of text (character string) along the Y direction, given in points

```
(of 200 DPI, 1 point=1/8 mm; of 300 DPI, 1 point=1/12 mm)
```
c: string; built-in font type name, 12 kinds in sum

- 1: 8\*/12 dots
- 2: 12\*20 dots
- 3: 16\*24 dots
- 4: 24\*32 dots
- 5: 32\*48 dots
- TST24.BF2: Traditional Chinese 24\*24
- TST16.BF2: Traditional Chinese 16\*16
- TTT24.BF2: Traditional Chinese 24\*24 (Telecommunication Code)
- TSS24.BF2: Simplified Chinese 24\*24
- TSS16.BF2: Simplified Chinese 16\*16
- K: Japan, Korean font 24\*24,
- L: Japan Korean font 16\*16
- d: string; sets up the rotation degree of the text (character string)
	- 0: rotates 0 degree
	- 90: rotate 90 degrees
	- 180: rotate 180 degrees
	- 270: rotate 270 degrees
- e: string; sets up the magnification rate of text (character string) along the X direction, range: 1~8
- f: string; sets up the magnification rate of text (character string) along the Y direction, range: 1~8
- g: string; prints the content of text (character string)

#### **7. sendcommand(command)**

Description: Sends built-in commands to the bar code printer Parameter: Refer to TSPL for details

### **8. printlabel(a,b)**

Description: Print label content Parameter:

- a: string; sets up the number of label sets
- b: string, sets up the number of print copies

### **9. downloadpcx(a,b)**

Description: Download mono PCX graphic files to the printer Parameter:

- a: string; file name (including file retrieval path)
- b: string, names of files that are to be downloaded in the printer memory

(Please use capital letters)

### **10.formfeed()**

Description: Skip to next page (of label); this function is to be used after setup Parameter: None

#### **11.nobackfeed()**

Description: disable the backfeed function Parameter: None

#### **12.windowsfont(a,b,c,d,e,f,g,h)**

Description: Use Windows font to print text.

Parameter:

- a: Integer, the starting point of the text along the X direction, given in points
- b: Integer, the starting point of the text along the Y direction, given in points
- c: Integer, the font height, given in points.

d:Integer, rotation in counter clockwise direction

- $0 \rightarrow 0$  degree
- 90-> 90 degree
- 180-> 180 degree
- 270-> 270 degree
- e: Integer, font style
	- 0-> Normal
	- 1-> Italic
	- 2-> Bold
	- 3-> Bold and Italic
- f: Integer, font with underline

0-> Without underline

- 1-> With underline
- g: String, font type face. Specify the true type font name. For example: Arial, Times new Roman.
- h: String, text to be printed.

### **13.about()**

Description: Display the DLL version on the screen.

#### **14. sendBinaryData(a,b)**

Description: Send binary data to printer. Please reference TSPL manual <ESC>!? command. a:Hex, Hex data b:Int, Hex data length

#### **15. windowsfontUnicode(a,b,c,d,e,f,g,h)**

Description: Use Windows font to print Unicode text.

Parameter:

a: Integer, the starting point of the text along the X direction, given in points

b: Integer, the starting point of the text along the Y direction, given in points

c: Integer, the font height, given in points.

d:Integer, rotation in counter clockwise direction

 $0 \rightarrow 0$  degree

90-> 90 degree

- 180-> 180 degree
- 270-> 270 degree
- e: Integer, font style
- 0-> Normal
- 1-> Italic
- 2-> Bold
- 3-> Bold and Italic
- f: Integer, font with underline
- 0-> Without underline
- 1-> With underline

g: String, font type face. Specify the true type font name. For example: Arial, Times new Roman.

h: Byte Array, binary data. To be converted UTF-8 binary data from string.

### **16. usbportqueryprinter()**

Description: Return printer status by USB.

#### **17. usbprintername()**

Description: Return printer model name by USB.

#### **18. usbprinterserial()**

Description: Return printer serial number by USB.

### **19. SMBStatus\_usb(a)**

Description: Return information of smart battery by USB.

a: Integer, type of return status.

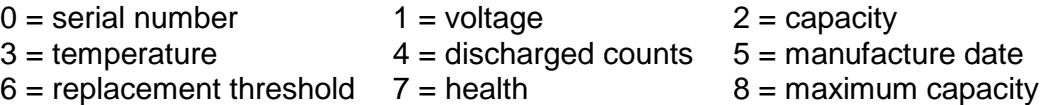

## **20. setRealTimeClock()**

Description: Set Real Time Clock to current system time.

# **Examples of Visual Basic 5.0, 6.0 for Win95, Win98**

Private Declare Sub openport Lib "c:\windows\system\tsclib.dll" ( ByVal PrinterName as String) Private Declare Sub closeport Lib "c:\windows\system\tsclib.dll" () Private Declare Sub sendcommand Lib "c:\windows\system\tsclib.dll" ( ByVal command As String) Private Declare Sub setup Lib "c:\windows\system\tsclib.dll" ( ByVal LabelWidth As String, \_ ByVal LabelHeight As String, \_ ByVal Speed As String, \_ ByVal Density As String, \_ ByVal Sensor As String, \_ ByVal Vertical As String, \_ ByVal Offset As String) Private Declare Sub downloadpcx Lib "c:\windows\system\tsclib.dll" ( ByVal Filename As String, \_ ByVal ImageName As String) Private Declare Sub barcode Lib "c:\windows\system\tsclib.dll" ( ByVal X As String,  $\_$ ByVal Y As String, \_ ByVal CodeType As String, \_ ByVal Height As String, \_ ByVal Readable As String, \_ ByVal rotation As String, \_ ByVal Narrow As String, \_ ByVal Wide As String, \_ ByVal Code As String) Private Declare Sub printerfont Lib "c:\windows\system\tsclib.dll" ( ByVal X As String, \_ ByVal Y As String, \_ ByVal FontName As String, \_ ByVal rotation As String, ByVal Xmul As String, \_ ByVal Ymul As String, \_ ByVal Content As String) Private Declare Sub clearbuffer Lib "c:\windows\system\tsclib.dll" ()

```
Private Declare Sub printlabel Lib "c:\windows\system\tsclib.dll" (
                                        ByVal NumberOfSet As String, _
                                       ByVal NumberOfCopy As String)
Private Declare Sub formfeed Lib "c:\windows\system\tsclib.dll" ()
Private Declare Sub nobackfeed Lib "c:\windows\system\tsclib.dll" ()
Private Declare Sub windowsfont Lib "c:\windows\system\tsclib.dll" (
                                        ByVal X As Integer, _
                                       ByVal Y As Integer,
                                        ByVal fontheight As Integer, _
                                        ByVal rotation As Integer, _
                                       ByVal fontstyle As Integer, _
                                       ByVal fontunderline As Integer, _
                                       ByVal FaceName As String, _
                                       ByVal TextContent As String)
Private Sub Command1_Click()
Call openport("TSC CLEVER TTP-243")
"\\server\TTP243") 'Open network printer.
'Call openport("LPT1") 'Open LPT1 port directly.
'Call openport("USB") 'Open USB port directly.
'Dim binary() As Byte = {80, 82, 73, 78, 84, 32, 49 }
Call setup("100", "100", "3", "10", "0", "0", "0")
Call clearbuffer
Call printerfont("10", "10", "4", "0", "1", "1", "TEST PRINTOUT")
Call barcode("10", "80", "39", "96", "1", "0", "2", "4", "0987654321")
Call sendcommand("BAR 400,200,300,100")
Call sendcommand("BOX 10,300,300,300,5")
Call windowsfont(10, 10, 80,0,2, 0, "arial", "Arial font 80 pt")
Call printlabel("1", "2")
 'Call sendBinaryData(binary, 7)
Call closeport
End Sub
```
# **FoxPro Example**

declare openport in c:\windows\system\tsclib.dll string declare closeport in c:\windows\system\tsclib.dll declare sendcommand in c:\windows\system\tsclib.dll declare setup in c:\windows\system\tsclib.dll string,string,string,string,string,string,string declare downloadpcx in c:\windows\system\tsclib.dll string, string declare barcode in c:\windows\system\tsclib.dll string,string,string,string,string,string,string,string,string declare printerfont in c:\windows\system\tsclib.dll string,string,string,string,string,string,string

declare clearbuffer in c:\windows\system\tsclib.dll declare printlabel in c:\windows\system\tsclib.dll string,string declare formfeed in c:\windows\system\tsclib.dll declare nobackfeed in c:\windows\system\tsclib.dll declare windowsfont in c:\windows\system\tsclib.dll integer,integer,integer,integer,integer,integer,string,string

```
openport("TSC CLEVER TTP-243")
setup("32","25","2","10","0","0","0")
clearbuffer()
barcode("10","0","EAN13","80","1","0","2","4","123456789012")
windowsfont(10,100,50,0,0,0,"Arial","True type font test")
printlabel("1","1")
closeport()
```
# **Delphi Declaration Example**

procedure openport(PrinterName:pchar);stdcall;far;external 'tsclib.dll'; procedure closeport; external 'tsclib.dll'; procedure sendcommand(Command:pchar);stdcall;far;external 'tsclib.dll'; procedure setup(LabelWidth, LabelHeight, Speed, Density, Sensor, Vertical, Offset:pchar);tsdcall; far; external 'tsclib.dll'; procedure downloadpcx(Filename,ImageName:pchar);stdcall;far; external 'tsclib.dll'; procedure barcode(X, Y, CodeType, Height, Readable, Rotation, Narrow, Wide, Code :pchar); stdcall; far; external 'tsclib.dll'; procedure printerfont(X, Y, FontName, Rotation, Xmul, Ymul, Content:pchar); stdcall;far; external 'tsclib.dll'; procedure clearbuffer; external 'tsclib.dll'; procedure printlabel(NumberOfSet, NumberOfCopoy:pchar);stdcall; far; external 'tsclib.dll'; procedure formfeed;external 'tsclib.dll'; procedure nobackfeed; external 'tsclib.dll' procedure windowsfont (X, Y, FontHeight, Rotation, FontStyle, FontUnderline : integer; FaceName, TextContect:pchar);stdcall;far;external 'tsclib.dll';

## **Please note that the function name is case sensitive.**